## EXELENTÍSSIMO SENHOR PRESIDENTE DO TRIBUNAL DE CONTAS DA UNIÃO

PROCESSO Nº: TC 015.276/2006-5

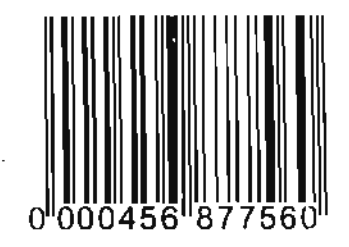

FERNANDO DE OLIVEIRA GURJÃO, brasileiro, casado, portador do RG nº 247043 SSP-PB e CPF nº 106.534.784-15, residente e domiciliado à Rua Maria de Lurdes Crispim Lima, nº 614, Bairro Universitário, Campina Grande/PB, CEP: 58.429-020, representante legal à época pela Escola Agrotécnica Federal De Catu/BA, venho, respeitosamente, à presença de Vossa Excelência, expor para ao final requer:

Diante da minha ciência a respeito da prolação do Acórdão nº 7371/2010, nos autos do processo acima declinado, prestação de contas da Escola Técnica Federal da Catu/BA, referentes ao exercício 2005, no qual era à época representante legal da citada escola na condição de Diretor, e tendo em vista que não resido mais no Estado da Bahia onde o processo tramita, venho, com o devido acatamento, REQUERER:

- a) Cópia integral digitalizada do processo Nº TC 015.276/2006-5. para ter conhecimento de todo conteúdo dos autos e exercer o direito Constitucionalmente garantido, de contraditório e ampla defesa, concedendo prazo de 30 dias após o recebimento do processo, para que eu possa apresentar defesa, caso seja necessário.
- b) Que todas as notificações e correspondências enviadas por este Egrégio Tribunal, sejam remetidas para o meu novo endereço, qual seja, Rua Maria de Lurdes Crispim Lima, nº 614, Bairro Universitário, Campina Grande/PB, CEP: 58.429-020, visto que, não tenho acesso às correspondências enviadas para o antigo endereço na Bahia.

**Nestes Termos.** Espero Deferimento.

João Pessoa, 44 de dezembro de 2010. FERNANDO DE OGYPTIRA GURJÃO

centifia que o solicitante não compareceu nusta secex, para

dissipement corpulation and the MINISTÉRIO DA EDUCAÇÃO E CULTURA  $\overline{\mathsf{v}}$ Nome completo **FERNANDO** OLIVEIBA GURJÃO **DE** FROFFESSOR 12021 GRAUS Guadro PERMANENCE Lotação le telefon<br>Lotação le telefon do orgão AGROT FED. CATU ESCOLA, FONE:  $971/641 - 4923$ 1164779 Expedida am F.D. fruitada na cartoira 10.05.2000 r' **MICARTAO** 

ş.

 $\texttt{SSP}\texttt{-PB}\xspace_{\texttt{model}}$  $2.97 - 0.43$ INÁCIÓ DE FARTAS GURJÃO<br>SEVERINA DE OLIVEIRA GURJÃO<br>160 534 784 15 At  $A_{\pm}$  $\bar{\mu}$  ,  $\bar{\nu}$ JUASEIRINHO-PB BRASILEIRA  $\sqrt{\epsilon}$  . The finite *Ashabitatio* 14.05.1953 CASADO. D Manoel Prado N. **Manou de Geral**<br>Director Geral  $\sim$  10  $\,$  $\sim 5\,e$  $\mathcal{L}_{\rm eff}$  and  $\mathcal{L}_{\rm eff}$ King a Kansa بحبحت فسنعتبض

Para verificar as assinaturas, acesse www.tcu.gov.br/autenticidade, informando o código 46172819.